# **Meta Programming - Some Use Cases for Everyday Programming**

**EuroPython 2013**

**July 4, 2013 - Florence, Italy**

**Author:** Dr.-Ing. Mike Müller **Email:** [mmueller@python-academy.de](mailto:mmueller@python-academy.de)

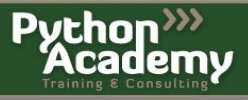

## **Motivation**

- Python offers powerful meta programming techniques
- Metaclasses
- Decorators for functions and classes
- Descriptors to some degree
- Dynamic code generation
- AST

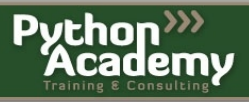

#### **Metaclasses**

... are deeper magic than 99% of users should ever worry about. If you wonder whether you need them, you don't (the people who actually need them know with certainty that they need them, and don't need an explanation about why).

Tim Peters (c.l.p post 2002-12-22)

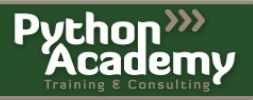

#### **Anatomy of Metaclass**

- Metaclasses are to classes what classes are to instances
- That's it
- OK, some more details

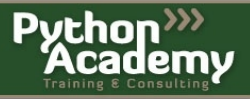

#### **Create a New Class**

```
>>> class C(object):
       x = 1
```
#### • The same result but you can do at run time:

**>>>**  $C = type('C', (object,), dict(x=1))$ 

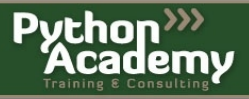

#### **Add Methods Too**

```
>>> def __init__(self, a):
... self.a = a
...
>>> def add(self, a, b):
... return a + b
...
>>> C = type('C', (object), dict(init == init , add=add))\Rightarrow > \circ = C(100)>>> c.a
100
>>> c.add(30, 40)
70
```
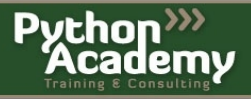

#### **Defining Our Own Metaclass**

```
>>> class NewMeta(type):
... def str (cls):
... return 'This class is of type %s and has name %s.' \
                  %(type(cls), cls.__name__)
...
```
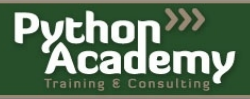

#### **Making a Class From It**

```
>>> # Python 3
>>> class C(metaclass=NewMeta):
... pass
>>> # Python 2
>>> class C:
... __metaclass__ = NewMeta
```
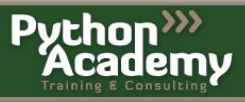

#### **Having a New Class**

If we print it we get the message we defined with  $str$ :

```
>>> print(C)
This class is of type <class ' main .NewMeta'> and has name C.
```
#### The type of an instance of this class tells the same:

```
\Rightarrow > \circ = C()>>> print(type(c))
This class is of type <class '__main__.NewMeta'> and has name C.
```
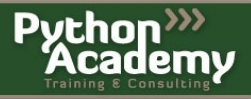

## **Overriding new**

- Before the class exists
- Takes a metaclass as first argument
- Returns a new class

```
>>> class MyMeta(type):
... def new (mcl, name, bases, cdict):
... print 'mcl', mcl
... print 'name', name
... print 'bases', bases
... print 'class dict', cdict
... return super(MyMeta, mcl). new (mcl, name, bases, cdict)
...
```
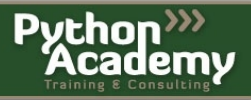

#### **Use New Class**

```
>>> class MyClass: # Python 3 MyClass(metclass=Meta)
... __metaclass__ = MyMeta
...
mcl <class '__main__.MyMeta'>
name MyClass
bases ()
dict \{\cdot\} module \cdot\cdot\cdot main \cdot\,,
   ' metaclass ': <class '_main .MyMeta'>}
```
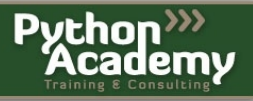

## **Overriding \_\_init\_\_**

- Class already exits
- Takes a class as first argument
- No return (None)

```
>>> class MyMeta(type):
... def __init__(cls, name, bases, cdict):
... print 'cls', cls
... print 'name', name
... print 'bases', bases
... print 'class dict', cdict
... Super(MyMeta, cls). init (name, bases, cdict)
```
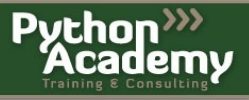

#### **Use New Class**

```
>>> class MyClass:
... __metaclass__ = MyMeta
...
self <class '_main__.MyClass'>
name MyClass
bases ()
dict \{\cdot\} module \cdot\cdot\cdot main \cdot\cdot,
   '__metaclass__': <class '__main__.MyMeta'>}
```
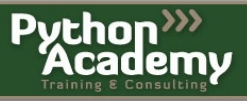

#### **What Can You With This?**

- Possible to change the behavior of a class
- Adapt Python totally to your needs
- Danger of creating something nobody understands 6 months later (including the author ;-) )

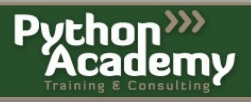

#### **To Use Or Not To Use?**

- Powerful tool
- With great power comes great responsibility
- Use with care
- Use only when it is really the best solution

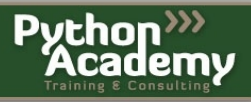

## **Use Cases**

- Production use cases
- User-facing API
- Use as a development tool

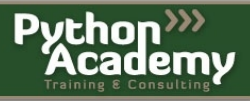

#### **Use Case: Framework**

- SQLAlchemy ORM
- Web frameworks

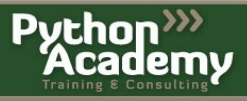

## **Use Case: DSL**

- Change the language
- Limit attributes
- Only certain methods names allowed
- Automatic operator overloading

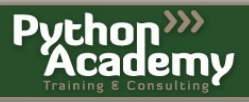

## **Use Case: Development Tool**

- Investigate legacy code
- Debug large code basis with very little extra code
- Monitor programs in a production environment

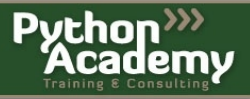

## **Use Case Monitoring / Debugging - I**

• Count how many classes are defined and store their names

```
# file: autometa_python2.py
"""Example usage of a metaclass.
We change the metaclass of classes that inherit form `object`.
"""
import __builtin__
# Set this to False to deactivate DebugMeta.
DEBUG = True
```
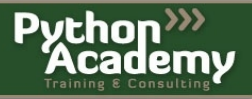

#### **Use Case Monitoring / Debugging - II**

```
if DEBUG:
     class DebugMeta(type):
         """Metaclass to be used for debugging.
         """
        names = []
        counter = 0def __init (cls, name, bases, cdict):
             """Store all class names and count how many classes are defined.
 """
             if DebugMeta.counter:
                 DebugMeta.names.append('%s.%s' % (cls.__module__, name))
                 print 'Debug metaclass in action. %d' % DebugMeta.counter
                 print DebugMeta.names
                super(DebugMeta, cls) _________(name, bases, cdict)
            DebugMeta.counter += 1
```
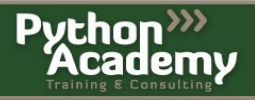

## **Use Case Monitoring / Debugging - III**

• Replace the built-in object with it:

```
 class new_object(object):
        """Replacement for the builtint `object`.
 """
        __metaclass__ = DebugMeta
    # We actually change a builtin.
    # This is a very strong measure.
    builtin .object = new object
```
- This is **only** for experimenting
- **Think twice** before using in production code

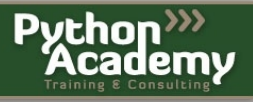

## **Use Case Monitoring / Debugging - IV**

• Define some classes

```
class SomeClass1(object):
      """Test class.
     """
     pass
class SomeClass2(object):
      """Test class.
    \pi \pi \pi pass
class SomeClass3():
      """Test class. Does NOT inherit from object.
     \pi^-\pi^-\pi^- pass
```
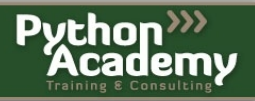

### **Use Case Monitoring / Debugging - V**

#### Output:

Debug metaclass in action. 1 ['\_main\_\_.SomeClass1'] Debug metaclass in action. 2 ['\_main\_\_.SomeClass1', '\_main\_\_.SomeClass2']

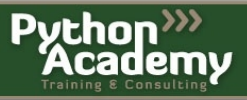

#### **Use Case Monitoring / Debugging - VI**

- Setting DEBUG to False will turn off all printing to the screen.
- Importing changes the global object

```
import sys
if sys. version info[0] == 2:
      import autometa_python2 as autometa
else:
      import autometa_python3 as autometa
class MaybeDebug(object):
      """Class that may have a different metaclass.
     \overline{u} \overline{u} \overline{u} pass
```
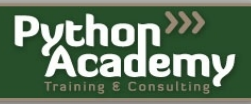

## **Use Case Monitoring / Debugging - VII**

• There are a few changes when using Python 3:

**import builtins**

```
 class new_object(metaclass=DebugMeta):
     """Python 3 class with metaclass keyword argument.
    n n n pass
```
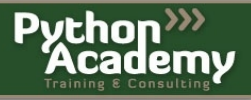

#### **Uses**

- Count how many times methods are called
- Measure run time of methods that match patterns in their name
- Extend logging
- Triggers for sending emails to admins
- Add your own

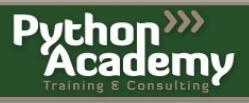

## **Danger**

- Works only for new-style classes
- Make sure not to change state anywhere
- Class decorators can replace metaclasses for many tasks

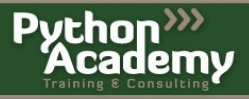

#### **Recommendations**

- Use meta-programming only if no other, simple solution exists
- Try to avoid it for code you release
- Try to make your code behave as pythonic as possible
- No surprises
- **Use meta-programming for meta tasks**
- Use the right tool for the right purpose

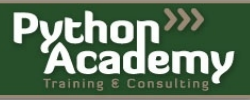

#### **Contact**

- **email:** [mmueller@python-academy.de](mailto:mmueller@python-academy.de)
- **twitter:** @pyacademy
	- **web:** www.python-academy.com

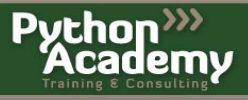